## PID\_IL8\_CXCR2\_PATHWAY

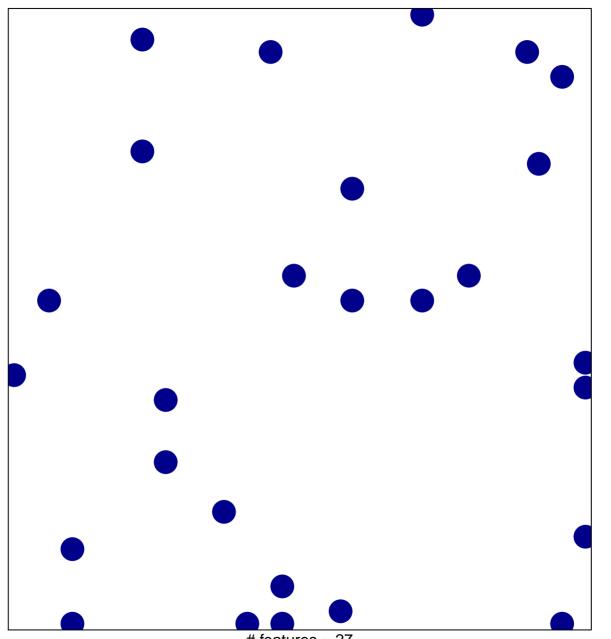

# features = 27 chi–square p = 0.82

## PID\_IL8\_CXCR2\_PATHWAY

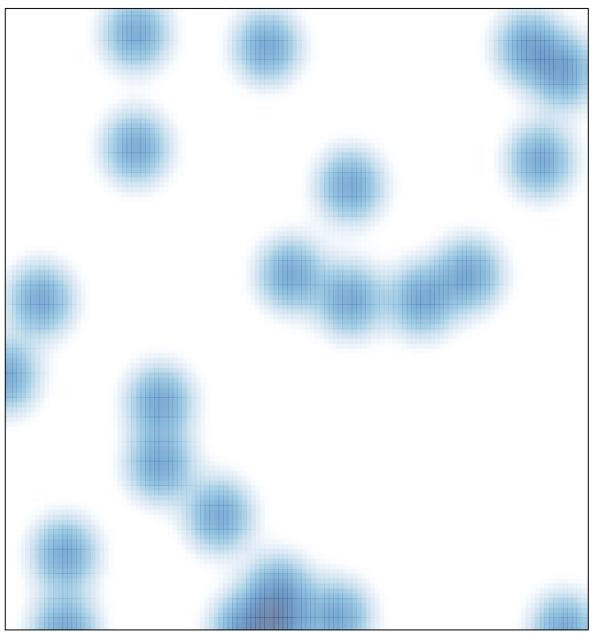

# features = 27 , max = 1